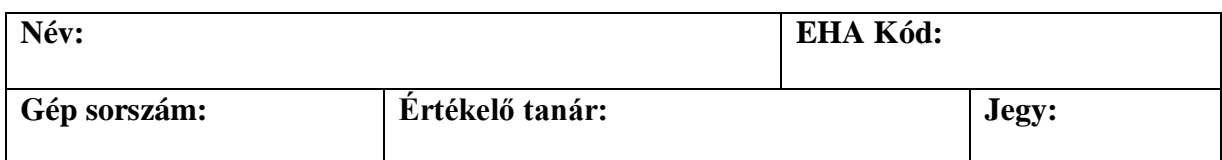

## **Feladat: Testek tömegszámítása**

Készítsünk grafikus felületű alkalmazást, melynek segítségével különböző testek tömegét tudunk szemléltetve kiszámolni!

A program által ismert testek és adataik (minden mennyiség SI mértékegységben adott, minden adat dupla pontosságú lebegőpontos)

- 0) hengeres márványoszlop: sűrűség, magasság, átmérő
- 1) tölgyfa egészben, gyökér nélkül: sűrűség, törzs hossza, törzs sugara, fa kora, zsugorodási tényező
- 2) raktári polc: sűrűség, teljes magasság, hosszúság, mélység, polcok száma, polcok vastagsága

A testek egy bemeneti fájlban adottak, soronként egy test kódja és adatai, szóközökkel elválasztva. A fájl elején egy szám mutatja, hogy hány további sor szerepel a fájlban.

## **Részfeladatok (minden feladat egy jegynek felel meg, a feladatokat sorban kell elvégezni):**

- 1. A program egy rögzített fájlnév alapján megnyit egy bemeneti fájlt, a felhasználói felületen megjeleníti a beolvasott testek kódjait és adatait. Később, a "kiszámol" feliratú gomb lenyomásának hatására a program elvégzi a testek tömegének kiszámolását, majd azok eredményét a felhasználói felületen megjeleníti.
- 2. A program forráskódja legalább egy saját interfészt tartalmazzon. A "kiszámol" gomb eseménykezelője csupán egyetlen ciklust tartalmazhat, melynek magjában további összetett vezérlési szerkezet nem lehet (ciklus, elágazás, szekvencia, rekurzió), valamint nem hívhatja meg a megjelenítő osztály(ok) semmilyen más függvényét.
- 3. A bemeneti fájlból beolvasott testeket "értelmesen" jeleníti meg, azaz nem a testek kódjai jelennek meg, hanem a nevei. A program a bemeneti fájl esetleges hibáit megfelelően kezeli.
- 4. A program nem rögzített fájlnévvel dolgozik, hanem párbeszédablakkal bekéri a felhasználótól a bemeneti fájl helyét.

## Segítség:

- tömeg:  $m = V \cdot \rho$  (*V*: térfogat,  $\rho$ : sűrűség)
- henger térfogata:  $V = \pi \cdot r^2 \cdot h$  (*r*: henger sugara, *h*: henger magassága)
- fa térfogata:  $V = V_1$ , ahol  $V_n = \begin{cases} \pi \cdot r^2 \cdot h \cdot d^n + \frac{1}{d} \cdot V_{n+1}$ , ha  $n < r$  $\pi \cdot r^2 \cdot h \cdot d^n$ , ha  $n = r$ (r: törzs sugara, h: törzs magassága,  $r$ : fa kora,  $d$ : zsugorodási tényező)
- polc térfogata:  $V = l \cdot d \cdot t \cdot n$  (*l*: hossz, *d*: mélység, *t*: vastagság, *n*: polcok száma)

## **Jó munkát!**